# МИНОБРНАУКИ РОССИЙСКОЙ ФЕДЕРАЦИИ НАЦИОНАЛЬНЫЙ ИССЛЕДОВАТЕЛЬСКИЙ ТОМСКИЙ ГОСУДАРСТВЕННЫЙ УНИВЕРСИТЕТ

Институт прикладной математики и компьютерных наук

**УТВЕРЖДАЮ** Директор института прикладной математики и компьютерных наук **А.В. Замятин** 2021 г.

#### Фонд оценочных средств по дисциплине

Корпоративные информационные системы

#### Направление подготовки

02.03.02 Фундаментальная информатика и информационные технологии

код и наименование направления подготовки

Искусственный интеллект и разработка программных продуктов наименование профиля подготовки

Томск-2021

ФОС составил(и): канд. физ.-мат. HayK, доцент

канд. физ.-мат. наук, доцент<br>доцент кафедры прикладной информатики  $\frac{2U}{\sqrt{2}}$  А.С. Шкуркин<br>Рецензент:<br>д-р техн. наук, профессор, Заведующий кафедрой прикладной информатики С.П. Сущенко Рецензент: д-р техн. наук, профессор, Заведующий кафедрой прикладной информатики

Фонд оценочных средств одобрен на заседании учебно-методической комиссии института прикладной математики и компьютерных наук (УМК ИПМКН)

Протокол от 17 июня 2021 г. № 05

Председатель УМК ИПМКН, Председатель УМК ИПМКН,<br>д-р техн. наук, профессор С.П. Сущенко

Фонд оценочных средств (ФОС) является элементом системы оценивания сформированности компетенций у обучающихся в целом или на определенном этапе ее формирования.

ФОС разрабатывается в соответствии с рабочей программой (РП) дисциплины и включает в себя набор оценочных материалов для проведения текущего контроля успеваемости и промежуточной аттестации по дисциплине.

### 1. Компетенции и результаты обучения, формируемые в результате освоения дисциплины

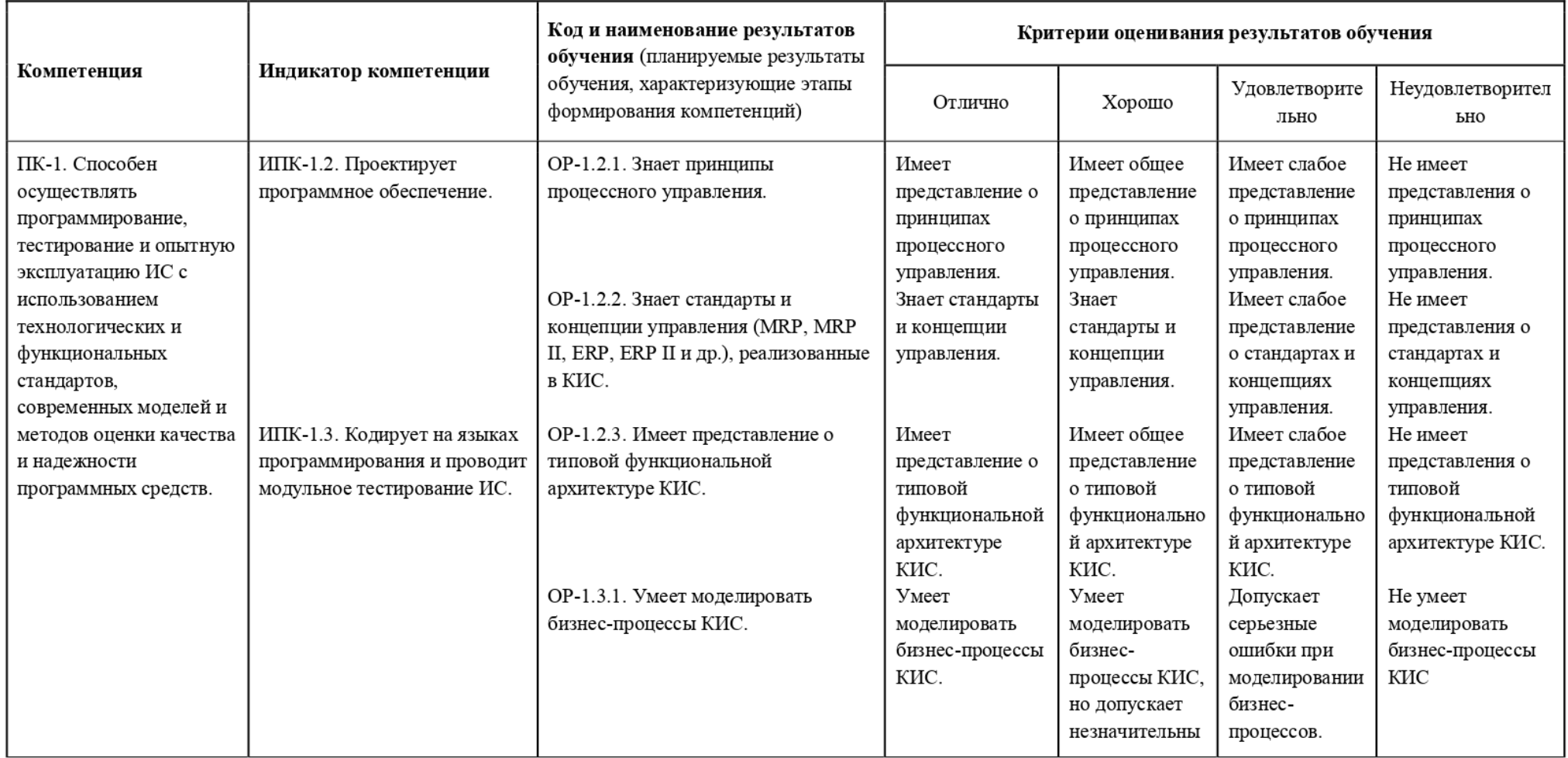

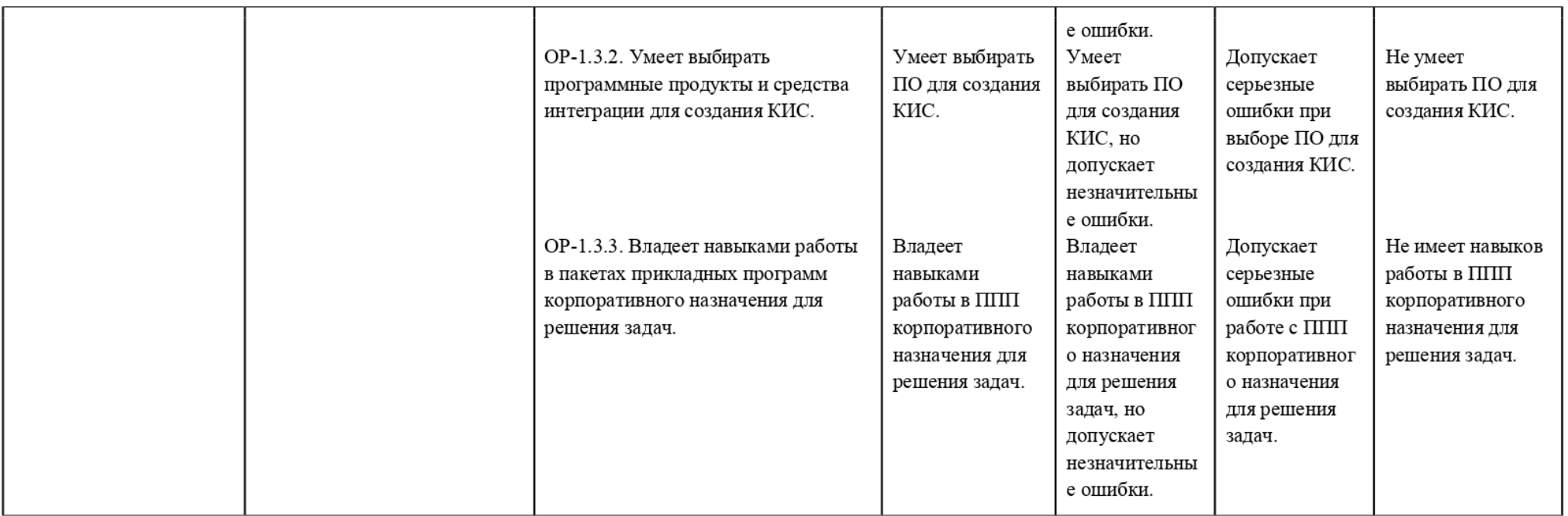

## 2. Этапы формирования компетенций и виды оценочных средств

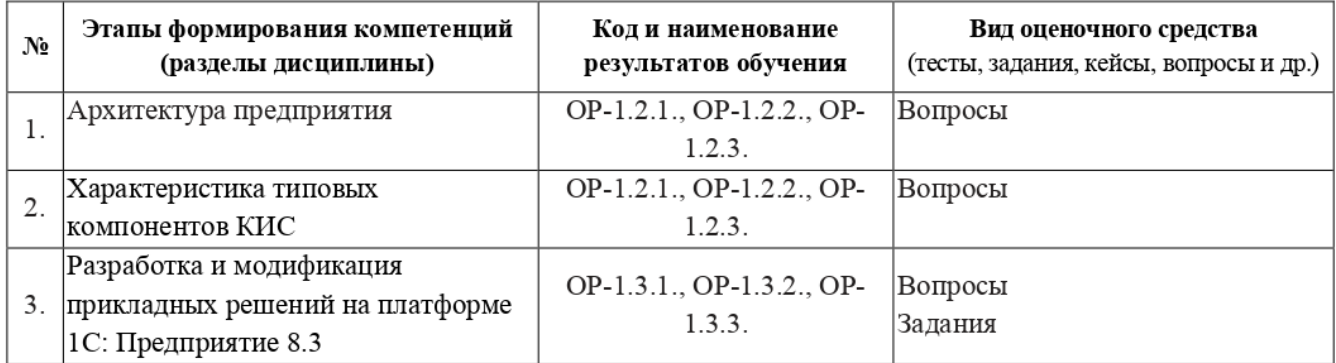

## 3. Типовые контрольные задания или иные материалы, необходимые для оценки образовательных результатов обучения

3.1. Типовые задания для проведения текущего контроля успеваемости по лисциплине.

Текущий контроль осуществляется путем проведения контрольных работ в соответствии с пройденным материалом.

Примеры заданий:

Вопросы контрольной работы № 1.

- 1. Что такое конфигурируемость системы «1С: Предприятие»?
- 2. Из каких основных частей состоит система?
- 3. Что такое объекты конфигурации?
- 4. Что создает система на основе объектов конфигурации?
- 5. Как описать логическую структуру конфигурации при помощи объектов «Полсистема»?
- 6. Для чего предназначен объект конфигурации «Справочник»?
- 7. Каковы характерные особенности справочника?
- 8. Что такое предопределенные элементы?
- 9. Зачем нужны иерархические справочники, и что такое родитель?
- 10. Зачем нужны подчиненные справочники, и что такое владелец?
- 11. Зачем нужна основная конфигурация и конфигурация базы данных?
- 12. Как связаны объекты конфигурации и объекты базы данных?
- 13. Для чего предназначен объект конфигурации «Документ»?
- 14. Какими характерными особенностями обладает документ?
- 15. Что такое проведение документа?
- 16. Что такое конструктор форм?
- 17. Что такое редактор форм?
- 18. Что такое события, и с чем они связаны?
- 19. Что такое обработчик события, и как его создать?
- 20. Что такое модуль, и для чего он нужен?
- 21. Зачем нужны общие модули?
- 22. Для чего предназначен объект конфигурации «Регистр накопления»?
- 23. Почему следует использовать регистры, хотя необходимая информация содержится в других объектах?
- 24. Для чего нужны измерения регистра, ресурсы и реквизиты?
- 25. Что такое движения регистра, и что такое регистратор?
- 26. Как создать движения документа с помощью конструктора движений?
- 27. Для чего предназначен объект конфигурации «Отчет»?
- 28. Как создать отчет с помощью конструктора схемы компоновки данных?
- 29. Для чего предназначен объект конфигурации «Макет»?
- 30. Что такое конструктор печати?

Вопросы контрольной работы № 2.

- Для чего предназначен объект конфигурации «Регистр сведений»?
- 1.<br>2.<br>3.<br>4. 2. Какими особенностями обладает объект конфигурации «Регистр сведений»?
- В чем главные отличия регистра сведений от регистра накопления?
- Что такое периодический регистр сведений, и что такое независимый регистр сведений?
- Для чего предназначен объект конфигурации «Перечисление»?
- Для чего может понадобиться проведение документа по нескольким регистрам?
- 7. Как создать движения документа по нескольким регистрам в обработчике проведения документа?
- Как создать движения документа без использования конструктора движений?
- Что такое оборотный регистр накопления?
- 10. В чем отличие между регистром накопления остатков и оборотным регистром накопления?
- . Для чего предназначена система компоновки данных?
- . В чем отличие между реальными и виртуальными таблицами?
- . Как использовать в отчете данные нескольких таблиц?
- 14. Как вывести в отчет иерархические данные?
- . Как использовать параметры B системе компоновки данных?
- . Как сделать отчет универсальным?
- 17. Как система «1С:Предприятие» выполняет обращение к ссылочным данным?
- . Как используется кеш объектов?
- . Что такое момент времени?
- . Чем отличается оперативное проведение документов от неоперативного?
- . Что такое временные таблицы, и зачем их использовать?
- . Как и зачем можно использовать временные таблицы в параметрах виртуальных таблиц?
- 23. Как выделить произвольные области в тексте программного модуля?

Вопросы контрольной работы № 3.

- Для чего предназначен объект конфигурации «План видов характеристик»?
- В чем принципиальное отличие плана вида характеристик от справочника?
- 1.<br>2.<br>3.<br>4. Как создать план видов характеристик?
- 4. Как использовать план видов характеристик для организации ведения бухгалтерского учета?
- Что такое субконто?
- Для чего предназначен объект конфигурации «План счетов»?
- Для чего предназначен «Регистр бухгалтерии»?
- 8. Как создать движения документа по регистру бухгалтерии средствами встроенного языка?
- 9. Что такое сложные периодические расчеты?
- 10. Что такое вид расчета, база?
- 11. Какая разница между базовым периодом, фактическим периодом и периодом действия?

Вопросы контрольной работы № 4.

- Для чего предназначен объект конфигурации «План видов расчета»?  $1_{-}$
- 2. Какая разница между базовыми, вытесняющими и ведущими видами расчетов?
- 3. Что такое объект конфигурации «Регистр расчета»?
- 4. Каковы отличительные особенности регистра расчета?
- 5. Что такое перерасчет? Как работает перерасчет?
- 6. По какому принципу формируются записи перерасчета?
- 7. Как выполнить перерасчет отдельных записей регистра расчета?
- 8. Для чего используется диаграмма Ганта?
- 9. Для чего предназначен полнотекстовый поиск в данных?
- 10. Как составлять простейшие поисковые выражения?
- 11. Что такое основной полнотекстовый индекс, и что такое дополнительный полнотекстовый индекс?
- 12. Для чего предназначены регламентные задания?
- 13. Для чего предназначен объект конфигурации «Роль»?
- 14. Как создать список пользователей системы и определить их права?
- 15. Как создать для роли ограничения доступа к данным на уровне записей и полей базы ланных?
- 16. Как настроить командный интерфейс разделов приложения?
- 17. Как настроить командный интерфейс основного раздела?
- 18. Как настроить начальную страницу для различных пользователей?

3.2. Типовые задания для проведения промежуточной аттестации по дисциплине. Теоретические вопросы к экзамену:

- 1. Организационная структура систем с управлением.
- 2. Понятие структуры системы.
- 3. Понятие организационной структуры и ее основные характеристики.
- 4. Виды организационных структур.
- 5. Факторы, влияющие на развитие корпоративных информационных систем.
- 6. Развитие методик управления предприятием.
- 7. Развитие общих возможностей и производительности компьютерных систем.
- 8. Развитие подходов к технической и программной реализации элементов информационных систем.
- 9. Основные составляющие корпоративных информационных систем.
- 10. Соотношение между составляющими информационной системы.
- 11. Типовой состав функциональных подсистем корпоративной информационной системы.
- 12. Классификация корпоративных информационных систем.
- 13. Финансово-управленческие системы.

14. Производственные системы

### 4. Методические — материалы, — определяющие — процедуры — оценивания образовательных результатов обучения

4.1. Методические материалы для оценки текущего контроля успеваемости по дисциплине.

Текущий контроль по лабораторным работам осуществляется в виде проверки выполнения заданий лабораторной работы. Текущий контроль успеваемости по теоретическому материалу осуществляется в виде контрольных работ.

Оценка текущего контроля проводится на основе оценки компетенций, соответствующих текущему разделу дисциплины, согласно таблице раздела 1.

4.2. Методические материалы для проведения промежуточной аттестации по дисциплине.

Итоговая оценка по предмету (экзамен) выставляется следующим образом:

«отлично» – студент выполнил все лабораторные работы, нет неудовлетворительных оценок за контрольные работы, средняя (округленная) оценка за контрольные работы — «отлично»;

«хорошо» — студент выполнил все лабораторные работы, нет неудовлетворительных оценок за контрольные работы, средняя (округленная) оценка за контрольные работы — «хорошо»;

«удовлетворительно» — студент выполнил все лабораторные работы, нет неудовлетворительных оценок за контрольные работы, средняя (округленная) оценка за контрольные работы — «удовлетворительно»;

«неудовлетворительно» — студент не сдал лабораторные работы, сдал хотя бы одну контрольную работу на «неудовлетворительно».

Во время экзамена студент может повысить свою оценку, сдав 3aHOBO соответствующую контрольную работу, при условии выполнения остальных требований к оценке.